# ี แบบเสนอภาระงานเพื่อการปฏิบัติราชการที่บ้านพัก **สายสนับสนุน**

**หน่วยงาน.**.......สำนักวิทยบริการและเทคโนโลยีสารสนเทศ.............

ี**ชื่อ**...................นายพิเชฐ.......ลือโฮ้ง.......................ตำ**แหน่ง**.............นักวิชาการคอมพิวเตอร์.......................

## **ภาระงานที่จะปฏิบัติที่บ8านพัก**

๑. ควบคมและบริหารจัดการระบบ Work from home ด้วยเทคโนโลยี VPN สามารถเข้าระบบเพื่อ จัดการ (share drive, map drive, printer network, CCTV, fire alarm และอื่น ๆ) ผ่านเว็บไซต์ http://vpn.uru.ac.th

๒. ควบคุมและเฝ้าระวังระบบเครื่องคอมพิวเตอร์แม่ข่าย มหาวิทยาลัยราชภัฏอุตรดิตถ์ ผ่านเว็บไซต์ http://network.uru.ac.th/monitor/

๓. ควบคมและเฝ้าระวังระบบเครือข่ายอินทราเน็ต มหาวิทยาลัยราชภัฏอุตรดิตถ์ ผ่านเว็บไซต์ http://network.uru.ac.th/network/ระบบ-monitoring

๔. ควบคุมและบริหารจัดการ Account เครือข่าย Google ผ่านเว็บไซต์

#### https://admin.google.com

๕. ควบคุมและบริหารจัดการ Account เครือข่าย Microsoft ผ่านเว็บไซต์ https://office.com

๖. ควบคุมและบริหารจัดการ Account เครือข่ายมหาวิทยาลัยราชภัฏอุตรดิตถ์ ผ่านเว็บไซต์

### http://202.29.52.222

๗. ควบคุมและบริหารจัดการ Account เครือข่ายการประชุมออนไลน์ Cisco Webex ผ่านเว็บไซต์ https://admin.webex.com

๘. บริหารจัดการระบบเครือข่าย Load balance และระบบสำรองเครือข่ายอินเทอร์เน็ต ผ่าน เว็บไซต์ https://202.29.52.220

๙. ควบคุมระบบจารจรทางเครือข่ายอินทราเน็ตอินเทอร์เน็ตของมหาวิทยาลัย พร้อมระบบสำรอง ข้อมูล ระบบจัดเก็บ Log ตามพรบ.คอมพิวเตอร์

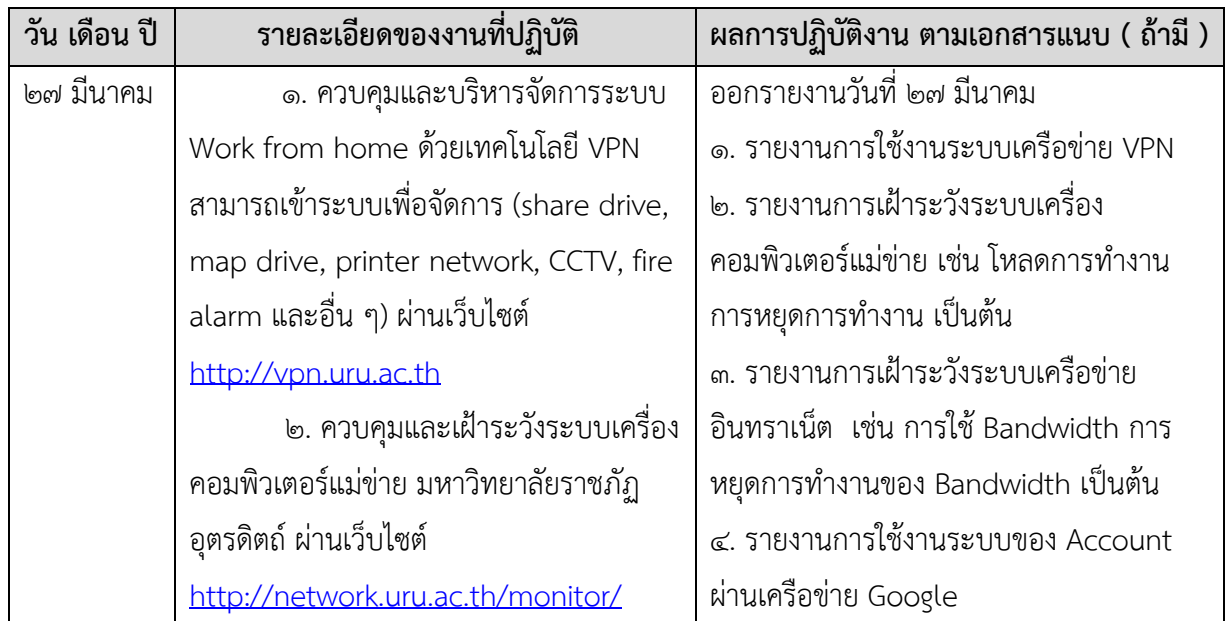

## **รายละเอียดของการปฏิบัติราชการ**

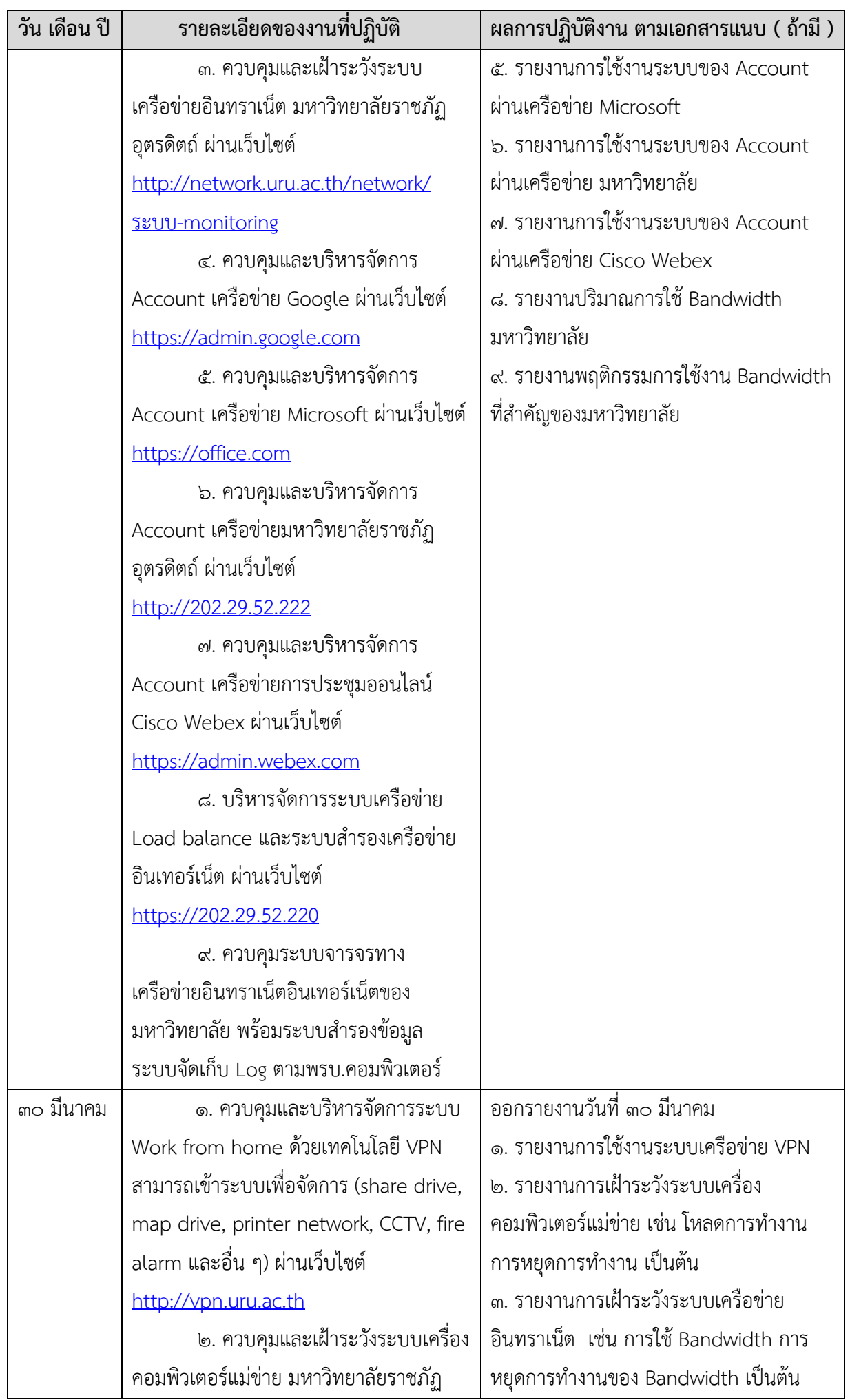

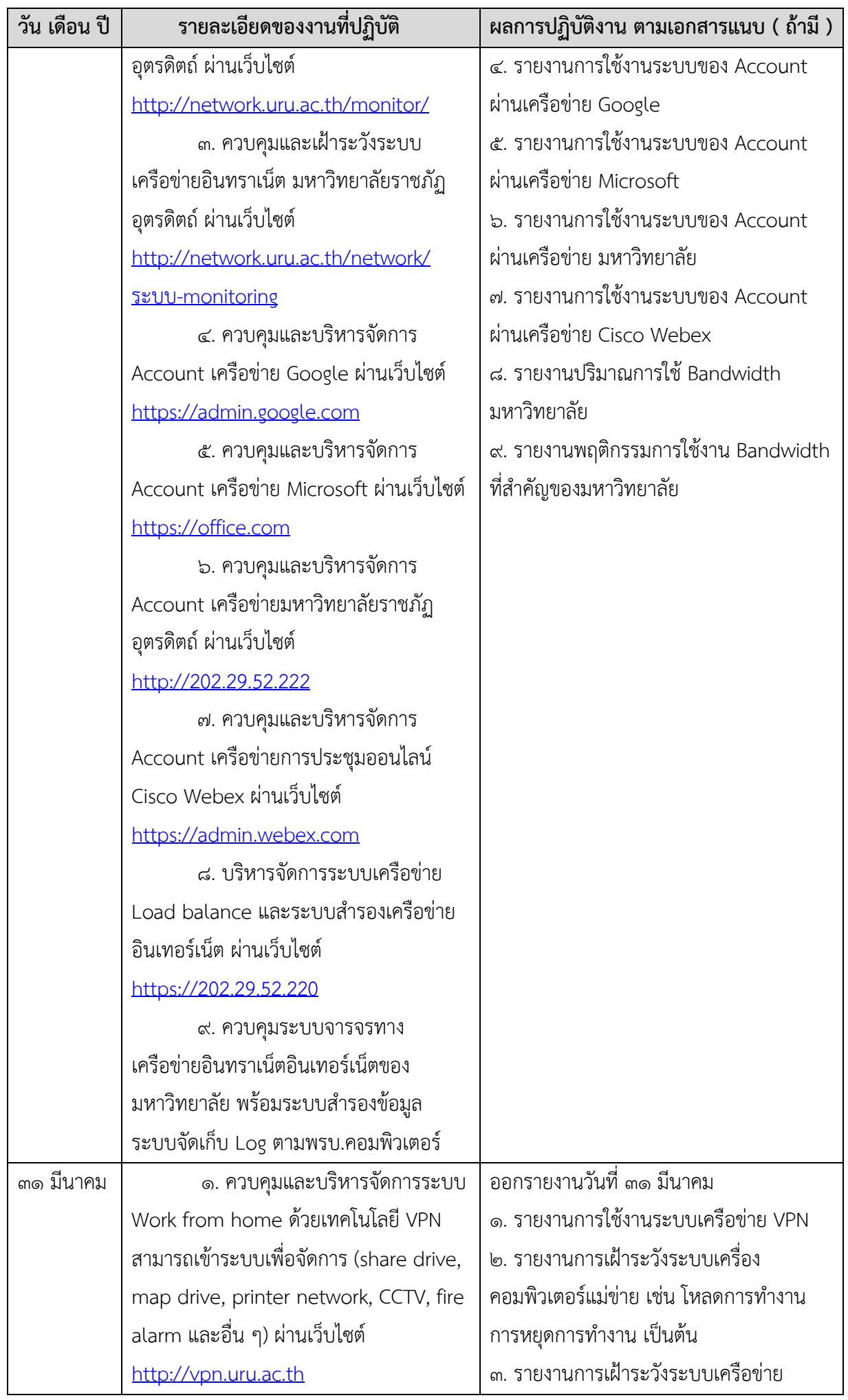

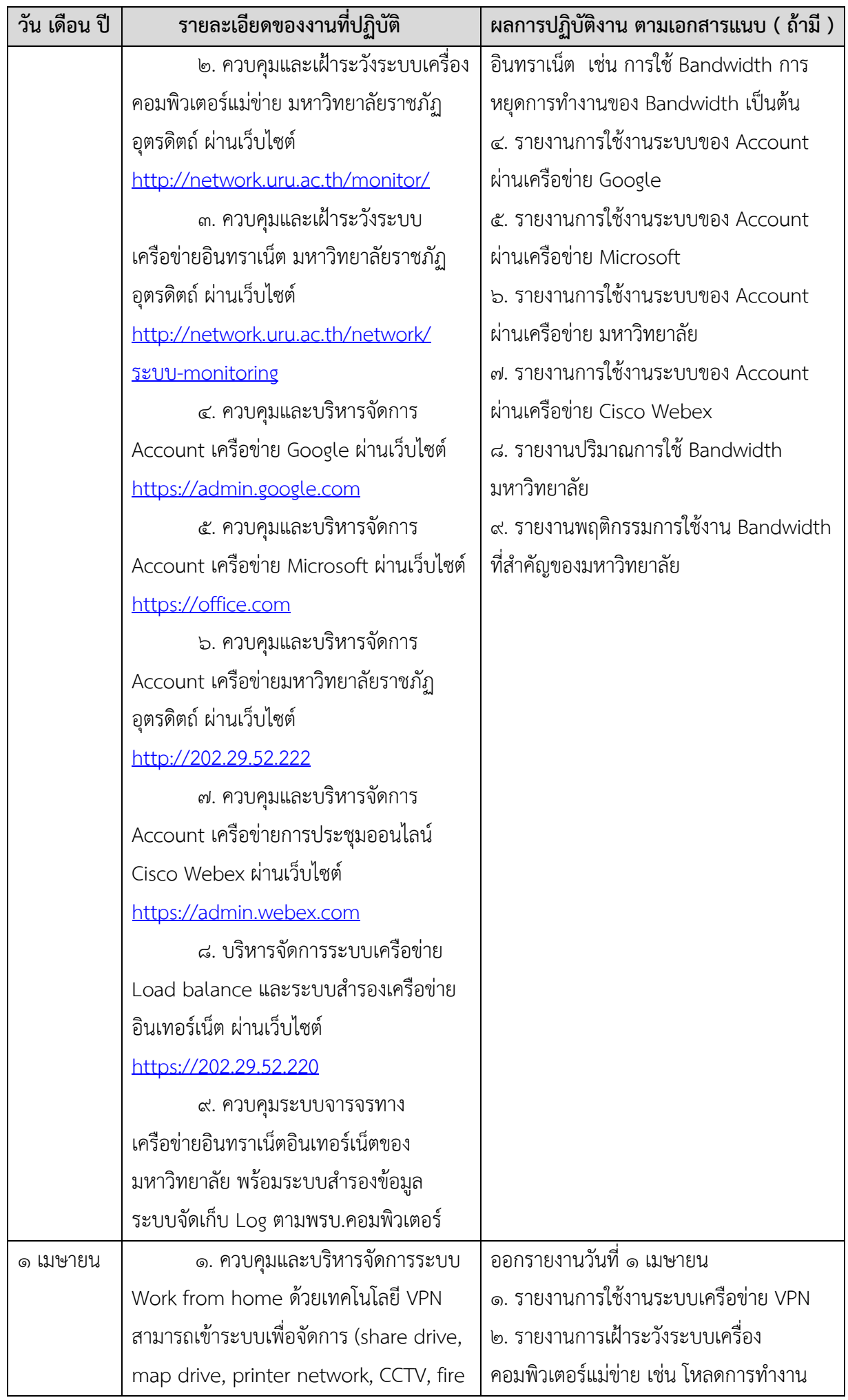

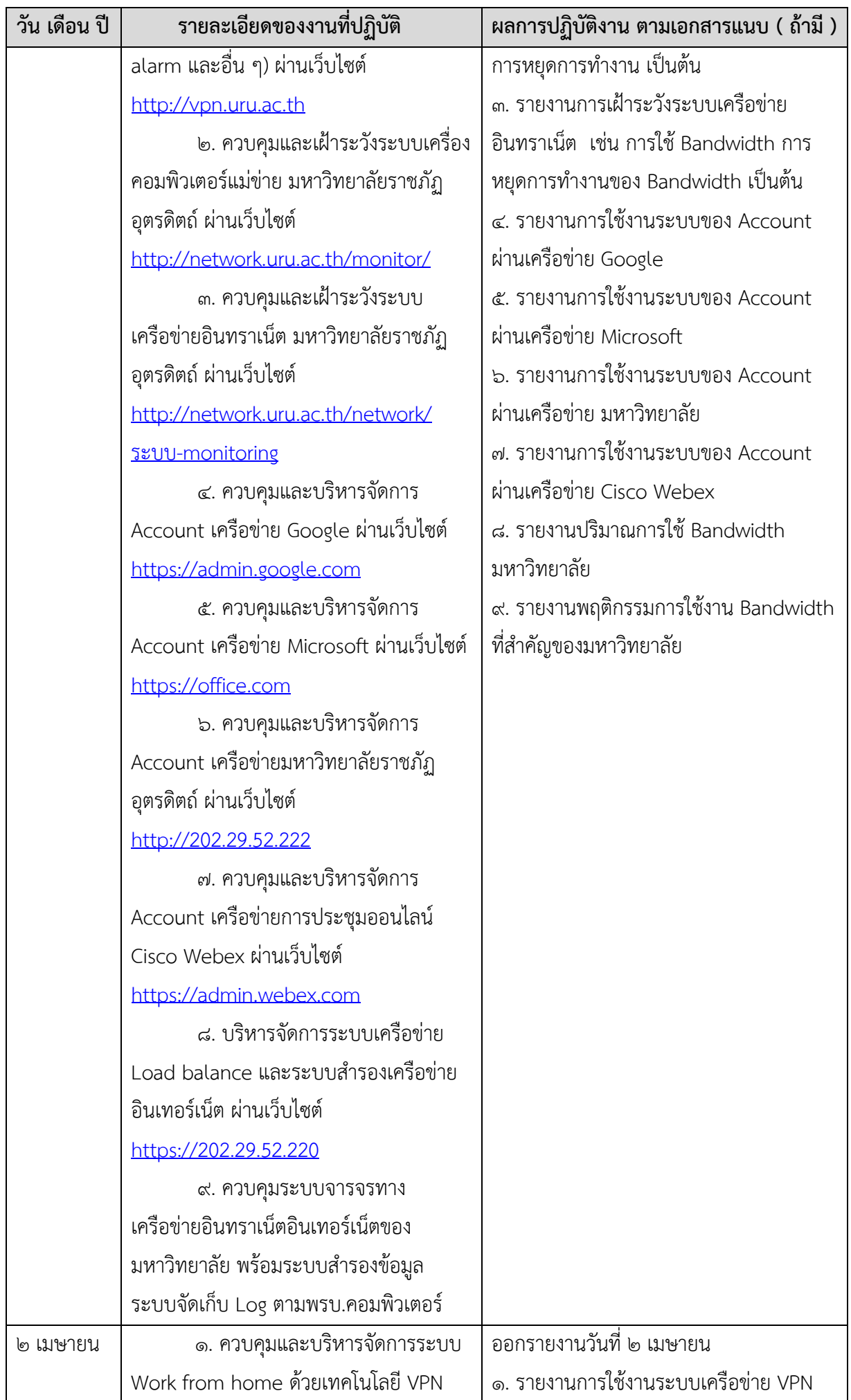

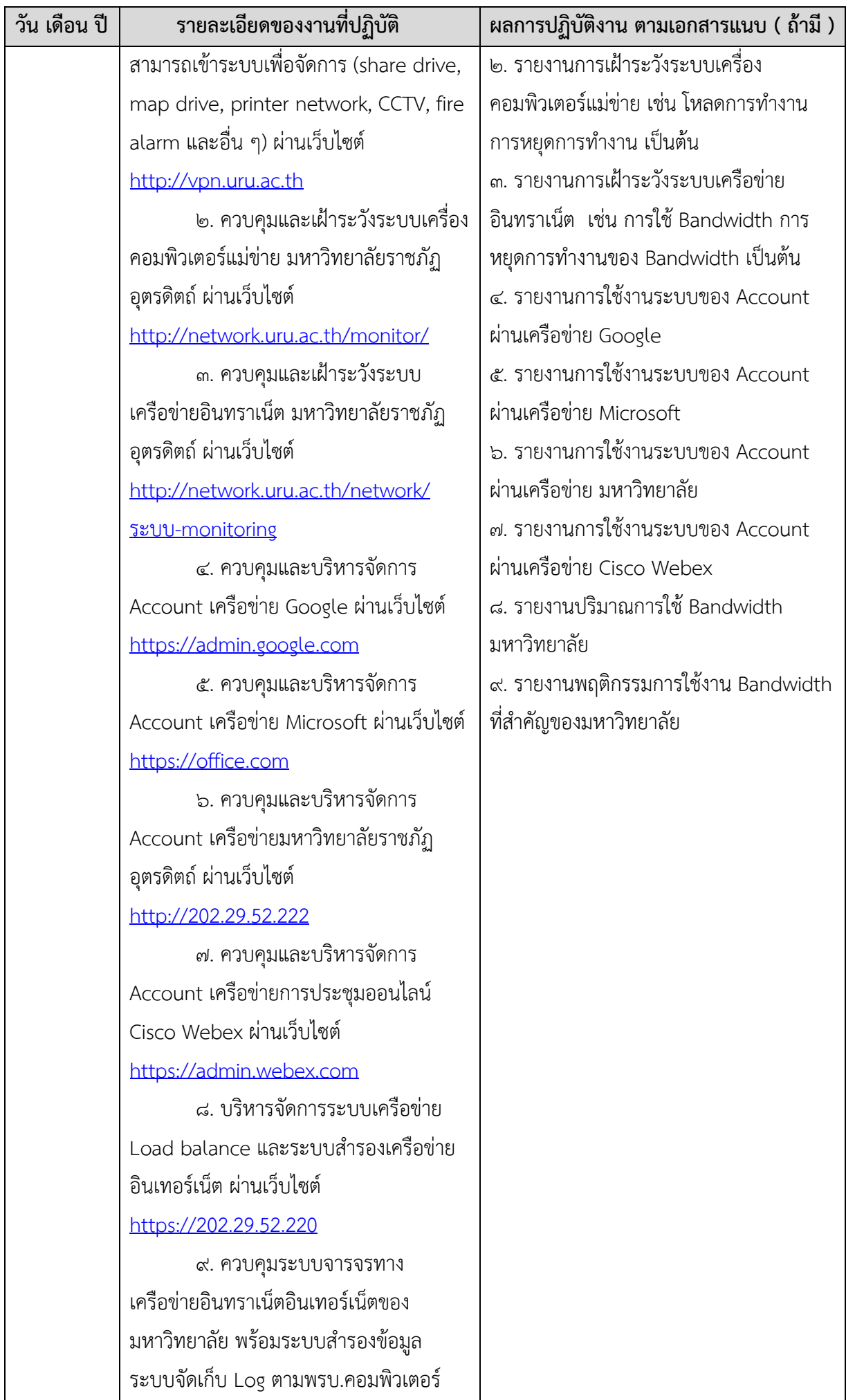

 $\overline{\phantom{a}}$ 

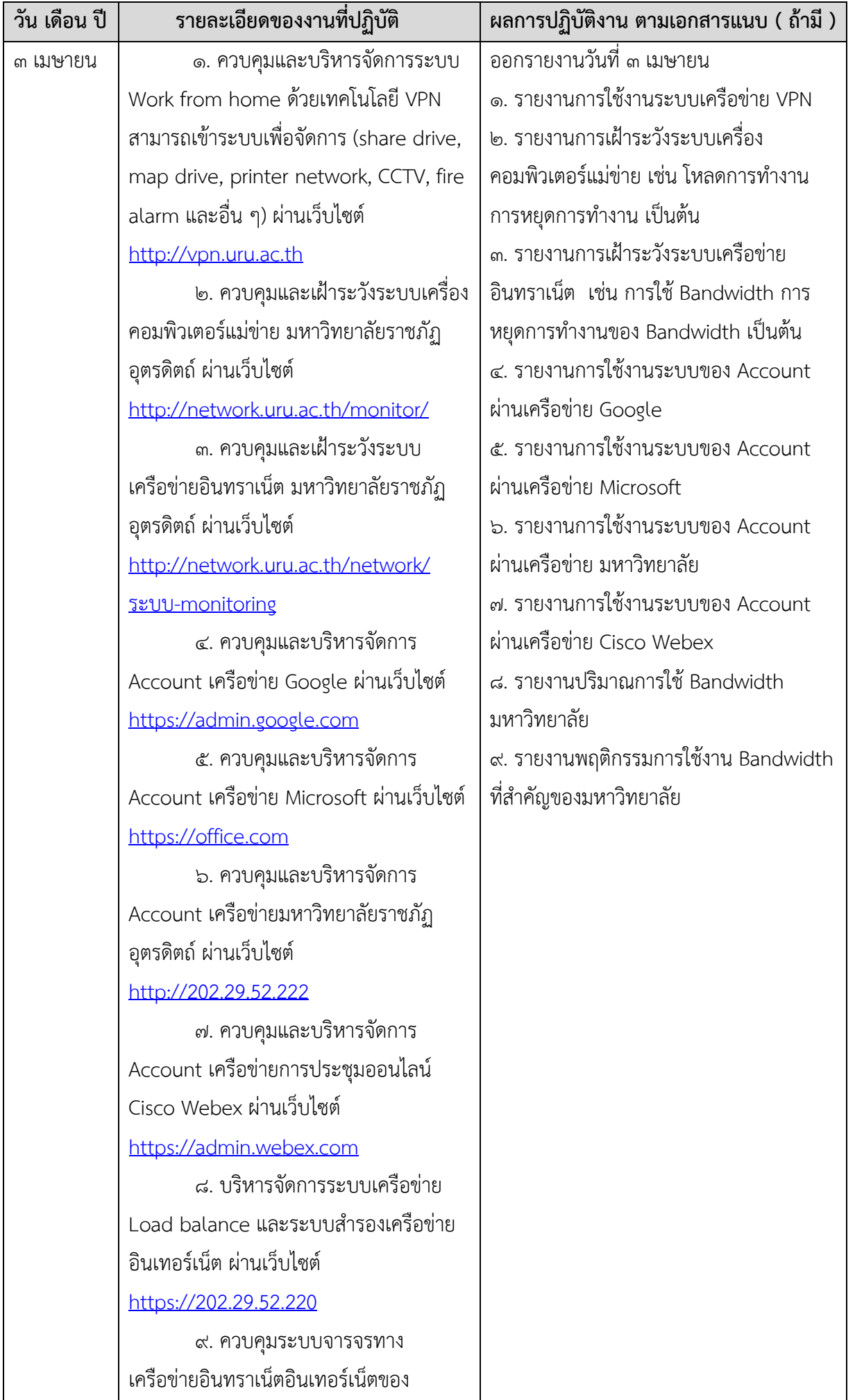

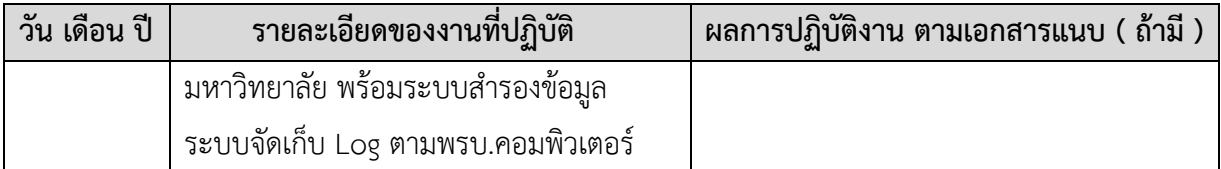

**หมายเหตุ** สามารถปรับช่องให้เหมาะสมกับข้อมูลที่เสนอ

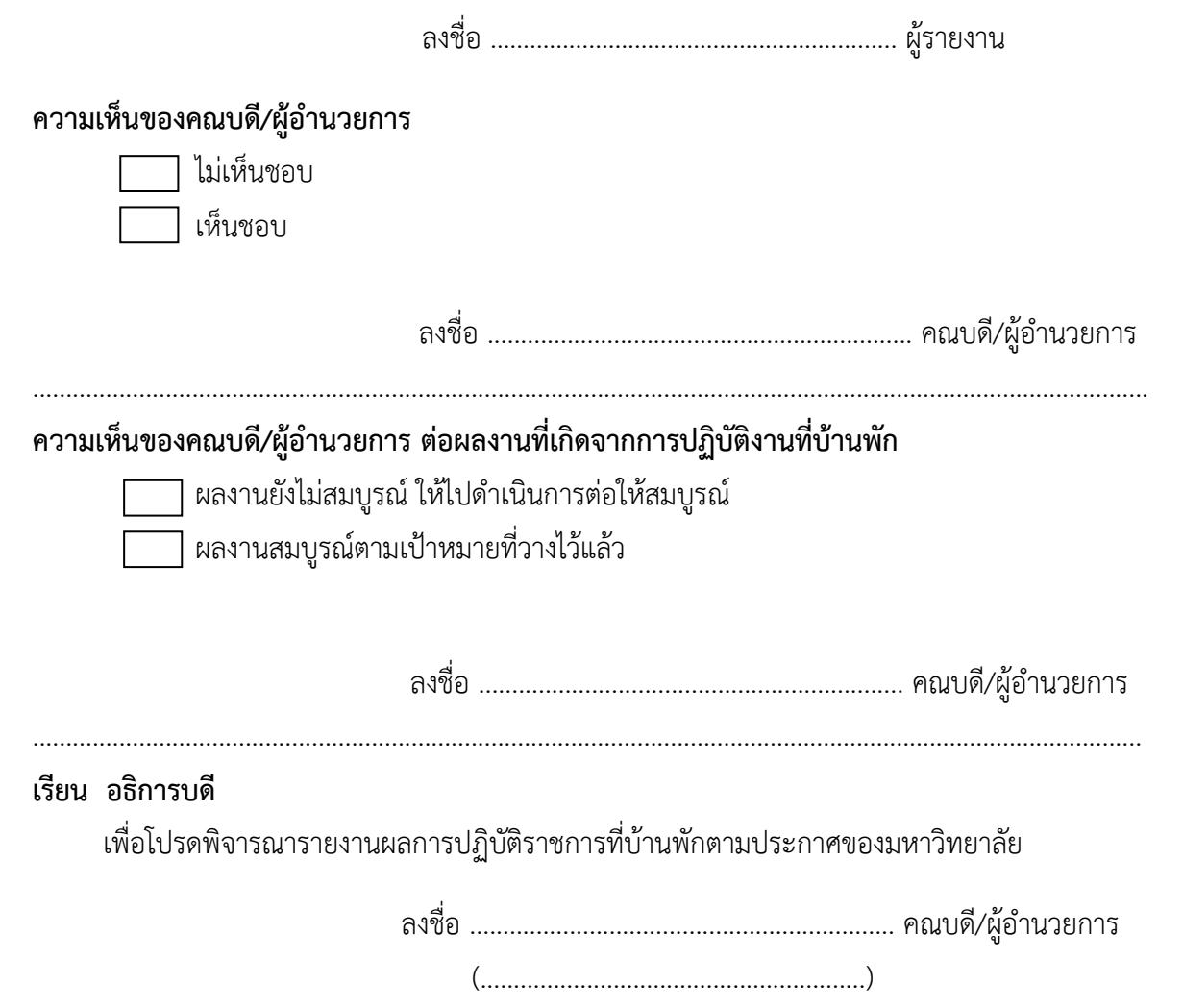